# **Code Visualization**

Milestone 4

## **Progress Matrix**

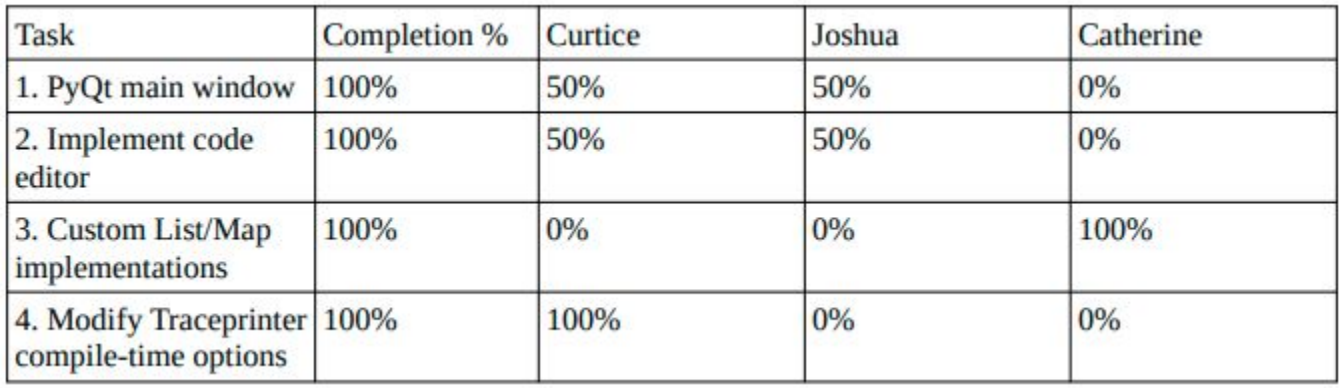

# **1. PyQt Main Window**

Curtice Gough Joshua Hartzfeld

#### **GUI Progress**

● Main window has a 3 pane layout with primary focus on the text editor.

- The Text editor pane has 2 additional buttons "Execute" and "Step",
	- The Execute button sends the current contents of the text box to traceprinter for compilation
	- The Step button sends a signal to trace printer to step through the program

# **2. Implement Code Editor**

Curtice Gough

### **PyQt6 Widgets**

- QVBoxLayout
- QPlainTextEdit
- QHBoxLayout
- QPushButton

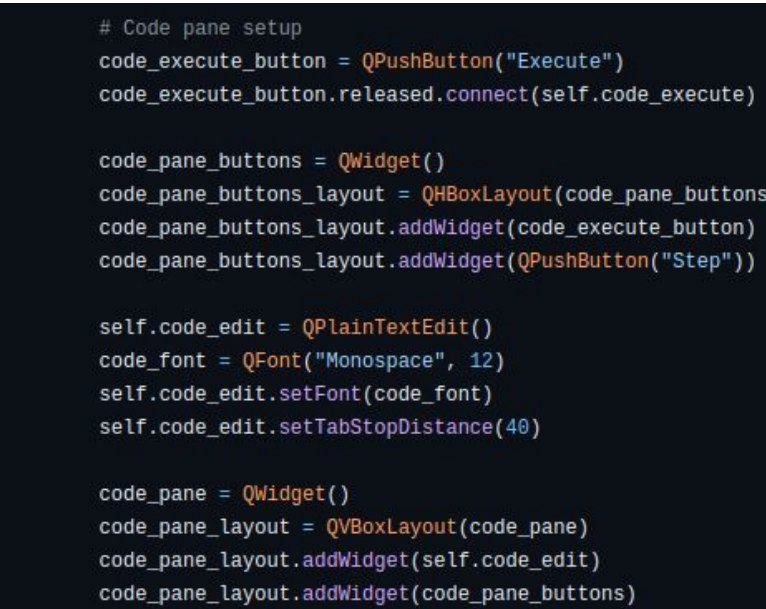

20  $21$ 22

 $24\,$ 25 26

30

34

36

### **Linking Functions to Buttons**

- main.py imports trace.py
- On button press: send code to traceprinter

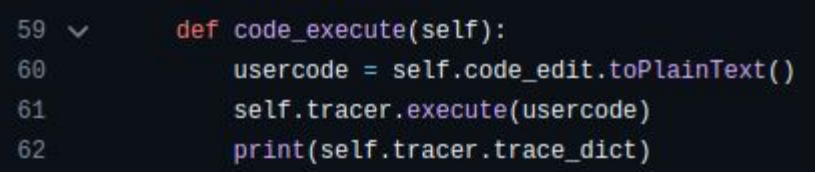

- Still trying to fix decorative text effects
- Non-functional code not shown
	- Can be viewed on dev branch

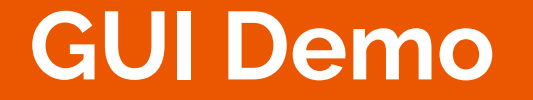

# **3. Custom List/Map Implementations**

Catherine DiResta

#### **Custom Classes**

- Implemented custom classes for List and Map
- Coded test programs for the custom classes

### **Todo**

**Contract Contract Contract** 

● Finish creating the custom classes for all supported data structures

# **4. Modify Traceprinter Compile-Time Options**

Curtice Gough

#### **Before**

- Arbitrary classes are marked as "INSTANCE"
- Actual field values are not shown

```
- 0 \times\overline{63} root@4fdc976bd5c7:/code-v \times + \vee"stdout": "0\n1\n2\n3\n4\n5\n6\n7\n8\n9\n",
  "event": "step_line",
  "line": 6."stack_to_render": [
    \sqrt{2}"func_name": "main:6",
      "encoded_locals": {
        "i" : 10."linkedList": [
           428
        \mathbf{I}\mathbf{L}"ordered_varnames": [
        "linkedList",
      1<sub>r</sub>"parent_frame_id_list": [],
      "is_highlighted": true,
      "is_zombie": false,
      "is_parent": false,
      "unique_hash": "124"
      "frame id": 124
    \mathcal{F}\mathbf{1}"globals": {},
  "ordered_globals": [],
  "func name": "main"
 "heap": \{"428": [
      "INSTANCE",
    -1
  -3
Ъ.
  "line": 10,
  "stack_to_render": [
    \sqrt{2}"func_name": "main:10",
      "encoded_locals": {
        "linkedList": [
```
### **Modified Traceprinter Code**

- Iterate over every file in cp/codeviz
- Add file to source table
- Add usercode to source table
- Compile everything

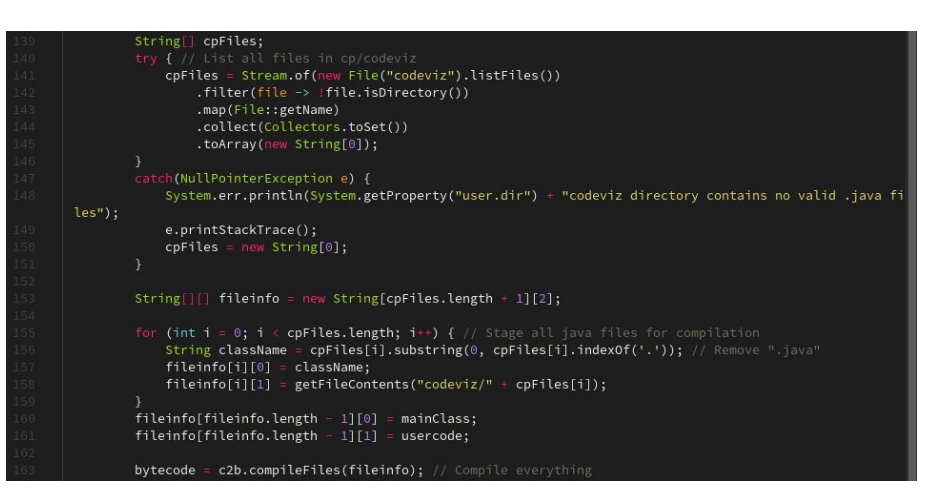

#### **Test class**

- Person.java used for testing
- Each instance has three private member variables

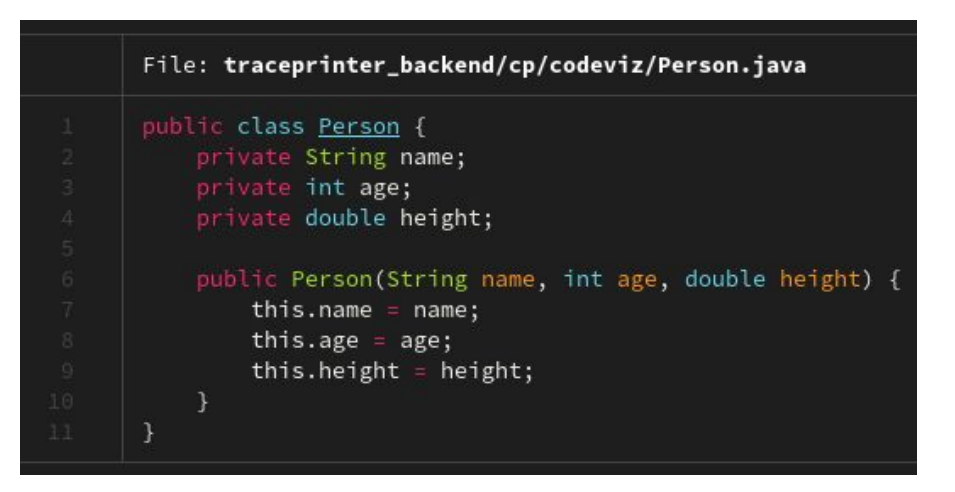

#### **After**

and the state of the

- Arbitrary classes are marked as "INSTANCE"
- Actual field values are shown correctly

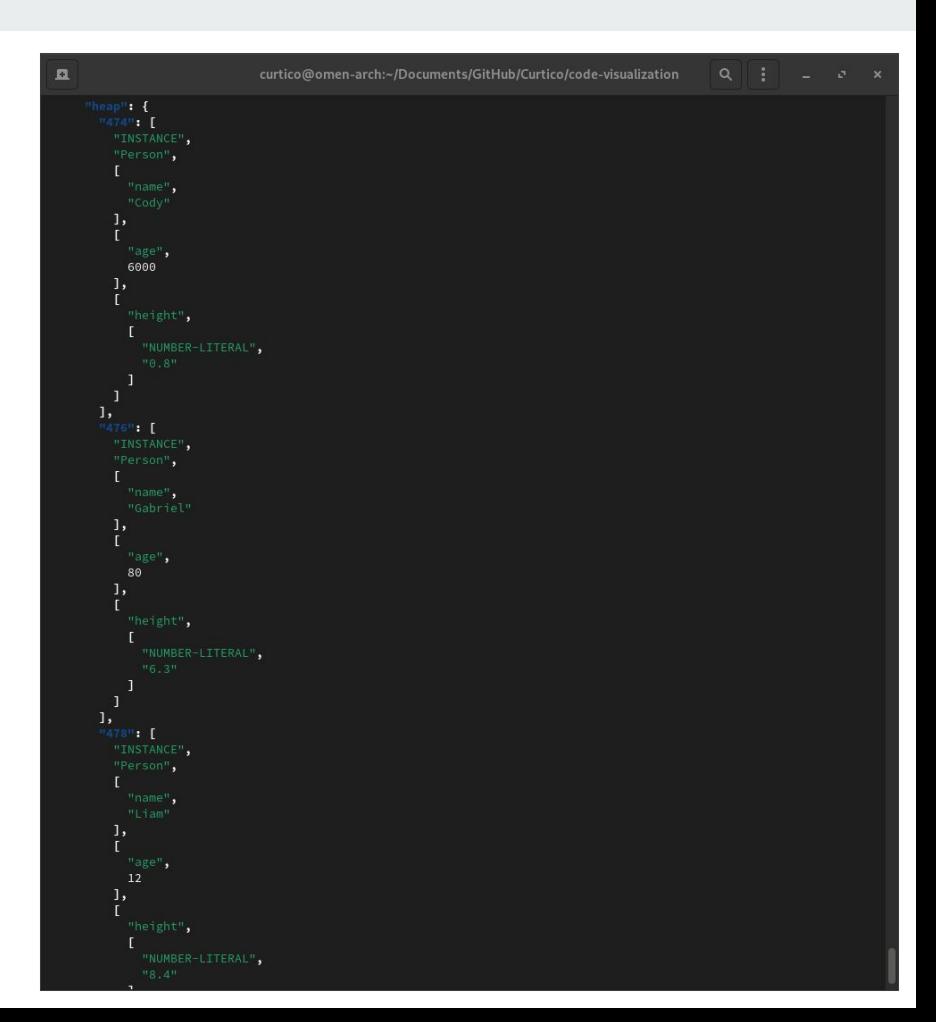

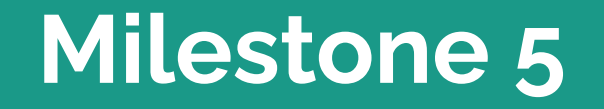

### **Task Matrix**

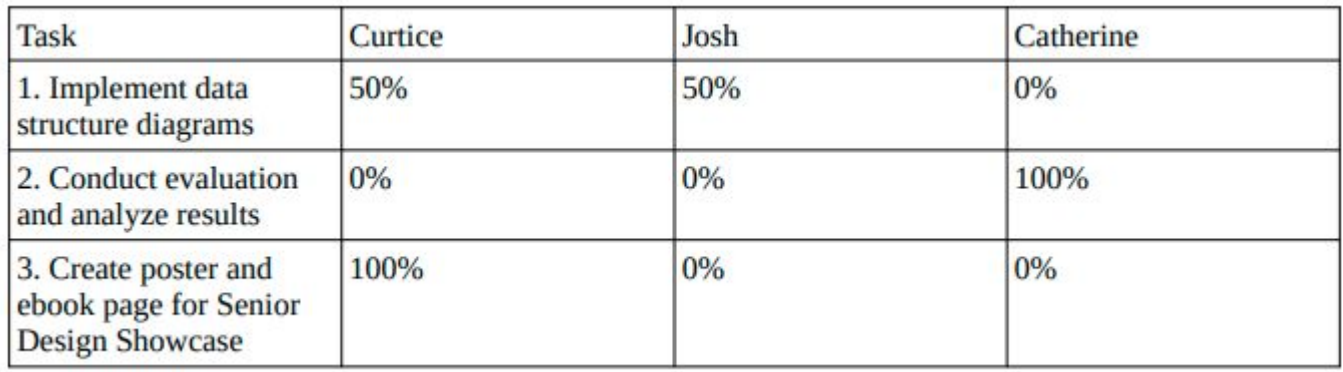

# **Thank You**